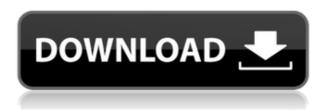

BN Switcher [32|64bit]

With more people having to work from home, a mobile tool that allows you to quickly and easily communicate with colleagues and

customers is essential. You need to be able to work effectively in the confines of a vehicle. Without a high resolution display and a high speed connection, you can't do it. Fortunately, the BN Switcher application solves that problem. Using the BN Switcher application, you can easily work on your desktop in your car without needing to

connect to the office network. With BN Switcher, you can open your files, work on your documents, and even create a presentation all from your car. You can even quickly share your desktop screen with a partner or friend using the Windows Remote Desktop software. With the BN Switcher, you can: · View your desktop and open windows from

any location. · Connect to a different location without using the Internet. · Automatically open your files. · Present a slideshow on your screen. · Work on files. · Switch to another window. · Type anywhere. · Bookmark and download websites. · Get more for less. To show off your computer's speed, you need to view all of its parts. You need

to view your processor, RAM, graphics, hard drive, and more. There are some great ways to do that, but those show you only a few things. Unfortunately, those show you the parts in a small window that's usually off the top of your screen. With the BN Switcher application, you can easily view your processor, memory, graphics card, hard

drive, and even your sound card and fans in one large window. You can even view your CPU temperature and system memory. The BN Switcher will show you everything you need to know. It's designed to put everything you need on one screen. You can easily see your processor, RAM, and hard drive. Using the BN Switcher application, you can: ·

See your system settings.

- · View your system specs.
- · Show all your devices. · Organize them on your screen. · Decorate them with themes. · Enjoy with the whole screen.

Upgrading to a newer version of Windows often means that you need to reinstall all of your files, applications, and settings. While that's annoying, it's also one of the best ways to ensure

that your computer's running at full speed. Fortunately

**BN Switcher With Key X64 (Latest)** 

M-F7: Minimize all windows. M-F8: Maximize all windows. M-F9: Minimize all windows. M-F10: Maximize all windows. M-F11: Minimize all

windows. M-F12: Maximize all windows. M-F13: Close all windows. M-F14: Dock windows, customize their position and size. M-F15: Maximize all windows. M-F16: Minimize all windows. M-F17: Maximize all windows. M-F18: Minimize all windows. M-F19: Maximize all windows. M-F20: Close all windows. M-F21: Dock

windows, customize their position and size. M-F22: Maximize all windows. M-F23: Minimize all windows. M-F24: Maximize all windows. M-F25: Minimize all windows. M-F26: Maximize all windows. M-F27: Close all windows. M-F28: Dock windows, customize their position and size. M-F29: Maximize all windows. M-F30: Minimize all

windows. M-F31: Maximize all windows. M-F32: Minimize all windows. M-F33: Maximize all windows. M-F34: Minimize all windows. M-F35: Maximize all windows. M-F36: Minimize all windows. M-F37: Maximize all windows. M-F38: Minimize all windows. M-F39: Maximize all windows. M-F40: Minimize all

windows. M-F41: Maximize all windows. M-F42: Minimize all windows. M-F43: Maximize all windows. M-F44: Minimize all windows. M-F45: Maximize all windows. M-F46: Minimize all windows. M-F47: Maximize all windows. M-F48: Minimize all windows. M-F49: Maximize all windows. M-F50: Minimize all

windows. M-F51: Maximize all windows. M-F52: Minimize all

2edc1e01e8

Create a beautiful desktop background with Switcher. Even before you launch any application, Switcher lets you arrange your windows and easily switch among them. You can easily find the program you need using the full screen keyboard and mouse shortcuts. Cancel Cuts Switcher

(Beta 2) is a free switcher application, which allows you to switch the active application window among many existing windows. When switching the active application window from one application window to another, you can decide to allow it to close its window or, in contrast, keep it open. When you want to switch

the active application window among many windows, you need to move the cursor in the desired window. If you want to keep the application window which is active and to switch the window which is inactive, you must click on its title bar. In this way, you can decide to close the window or keep it open. Cancel Cuts Switcher uses the Alt-Tab

(Windows) and Super-Tab (Mac) keys to access the windows and their title bars. You can also choose from a list of already-opened programs, using the hot keys F1, F2, F3,..., F12. You can also open the App Switcher using the F13 or F14 keys. This application is a beta, it is not a stable version and the user experience could change in the

future, after the release of the stable version. If you want to give us feedback about this application, it is possible to report bugs on the Internet using the built-in Web site. This program is your application switcher. Features: -Switch between all the running apps. - Change the order of the active apps. - Change the icons of the apps. - Drag the

apps to a new location. -Close apps - Edit apps -Preview apps - Start from a folder. This is a free version. Limited features Cancel Cuts Switcher (Beta 2) is a free switcher application, which allows you to switch the active application window among many existing windows. When switching the active application window from

one application window to another, you can decide to allow it to close its window or, in contrast, keep it open. When you want to switch the active application window among many windows, you need to move the cursor in the desired window. If you want to keep the application window which is active and to switch the window which

## is inactive,

https://tealfeed.com/powermta-4-5-nulled-tools-hrvrj

https://tealfeed.com/ableton-live-9-serial-key-7kvzo

https://joyme.io/inguadiadzu

https://techplanet.today/post/hd-online-player-gom-video-converter-r

epack-crack-serial-key

https://techplanet.today/post/devils-toy-download-cracked-for-pc

What's New In BN Switcher?

\* All your windows on one screen \* Customizable keyboard and mouse shortcuts \* Multi monitor support \* Search for your

application \* Change color and font \* Quickly find your application \* Decorate your windows \* Shortcuts and customizations A basic Window Management Utility with a twist - "BN Switcher" also allows you to rotate windows to a random orientation. Also features the ability to flip your windows on their side. The Switcher application was designed

to put you in control of your active windows. See all your windows on one screen, quickly search through them, even decorate them with your favorite colors and fonts. Here are some key features of "BN Switcher": View · All your windows. Three ways to see them: dock, grid, and tile. Multimon · Enjoy with all your monitors. Search · Quickly find

your application. Just start typing. Shortcuts · Work faster. Customize the keyboard and mouse shortcuts to fit you. Personalize · What's your favorite color? Switcher likes it too. NOTE: Requires Windows Vista + Aero. BN Switcher Description: \* All your windows on one screen \* Customizable keyboard and mouse shortcuts \* Multi monitor support \*

Search for your application \* Change color and font \* Quickly find your application \* Decorate your windows \* Shortcuts and customizations A basic Window Management Utility with a twist - "BN Switcher" also allows you to rotate windows to a random orientation. Also features the ability to flip your windows on their side. The Switcher

application was designed to put you in control of your active windows. See all your windows on one screen, quickly search through them, even decorate them with your favorite colors and fonts. Here are some key features of "BN Switcher": View · All your windows. Three ways to see them: dock, grid, and tile. Multimon · Enjoy with all your monitors.

Search · Quickly find your application. Just start typing. Shortcuts · Work faster. Customize the keyboard and mouse shortcuts to fit you. Personalize · What's your favorite color? Switcher likes it too. NOTE: Requires Windows Vista + Aero. BN Switcher Description: \* All your windows on one screen \* Customizable keyboard and mouse shortcuts \*

Multi monitor support \* Search for your application \* Change color and font \* Quickly find your application \* Decorate your windows \* Shortcuts and customizations A basic Window Management Utility with a twist - "BN Switcher" also allows you to rotate windows to a random orientation. Also features

## **System Requirements:**

Minimum: OS: Windows 7/8/10 64-bit Processor: 2.7 GHz Intel Core i3-4005 RAM: 4 GB RAM Graphics: NVIDIA GeForce GTX 760, AMD HD 7850 2GB / ATI Radeon HD 7770 1GB DirectX: Version 11 Network: Broadband Internet connection Storage: 3 GB available space Sound: DirectX

## Compatible sound card Processor: 2.

 $\frac{http://www.studiofratini.com/color-picker-free-3264bit-latest-2022/https://flikers.com/wp-content/uploads/2022/12/The-Smurfs-2-Theme-Free-Latest-2022.pdf$ 

https://newsmedialink.com/oracle-gui-crack-free-download-2022/https://impic.ie/photobox-export-plugin-for-lightroom-1-11-2-registration-code-latest/

 $\frac{https://mendoexport.com/wp-content/uploads/2022/12/Web-Browser-Icons-Crack-Free-Download-MacWin.pdf}{}$ 

http://areaspettacoli.com/wp-content/uploads/shanais.pdf

https://mbatalks.in/wp-content/uploads/2022/12/Master-Cluster-039s-3D-Cover.pdf

https://moodydose.com/wp-content/uploads/2022/12/warwura.pdf http://truxposur.com/wp-content/uploads/2022/12/kakajav.pdf https://schweigert.ninja/wp-content/uploads/2022/12/zenianto.pdf